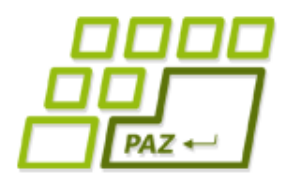

*4. prednáška (14.10.2014)*

# *Reťazce a myšacie udalosti*

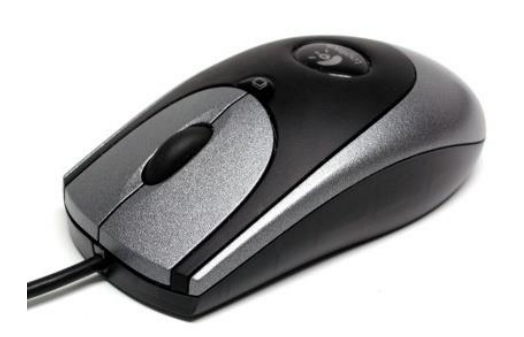

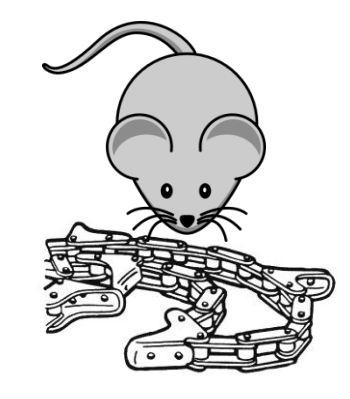

*Myši v reťaziach?*

ABCDE FGAIK LMNOP QRSTU **UWXYZ** 

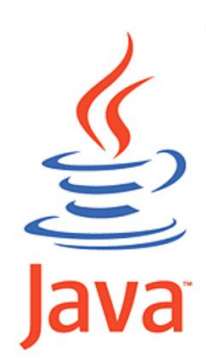

**1**

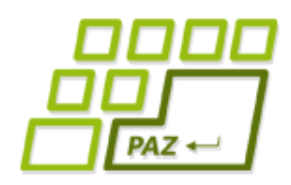

*Čo už vieme...*

- **Vytvoriť objekt** nejakej triedy pomocou **new**
	- vieme, že objekt môže mať viacero konštruktorov líšiacich sa parametrami (*WinPane, String,* …)
- **Vytvoriť vlastnú triedu** rozširujúcu triedu *Turtle* a popridávať do nej nové metódy
- Poznáme **podmienkový príkaz** (if-else)
- Poznáme **cykly**: **for**, **while**, **do**-**while**
	- **break** a **continue** na ich prerušenie
- Metódy vracajúce hodnoty a príkaz **return**
- Komentáre, debugovanie

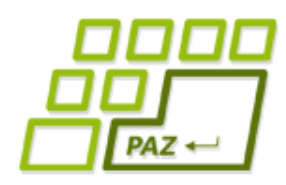

# *Čo vieme o premenných...*

Premenné (a typy hodnôt):

- **primitívneho typu** uchovávajú konkrétnu hodnotu zadaného typu (celkom 8 rôznych typov)
	- hodnoty niektorých typov je možné pretypovaním zmeniť na iný typ (implicitné vs. explicitné pretypovanie)
- **referenčného typu** uchovávajú referenciu ("rodné číslo") na nejaký objekt alebo hodnotu **null**

#### **Žiadne iné typy premenných v Jave neexistujú.**

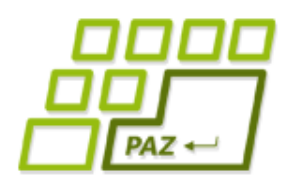

### *Typy primitívnych premenných*

- **Celočíselné hodnoty:**
	- **byte** (-128 až 127)
	- **short** (-32 768 až 32 767)
	- **int** (-2 147 483 648 až 2 147 483 647)
	- **long** (-9 223 372 036 854 775 808 až 9 223 372 036 854 775 807)
- **Reálne čísla:**
	- **double** lepšia presnosť, zaberá viac pamäte
	- **float** menšia presnosť, zaberá menej pamäte
- **Logická (pravdivostná) hodnota:** 
	- **boolean** dve možné hodnoty **true**/**false**
- **Znak:**
	- **char**  jeden znak (z prvých 2 <sup>16</sup> znakov) v kódovaní UNICODE

Objekty týchto tried

Objekty týchto tried **nevidíme** (slúžia na

uchovanie údajov)

môžeme **vidieť**

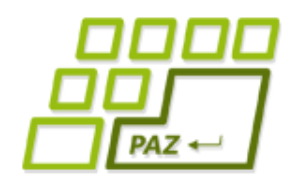

### *Triedy, ktoré poznáme*

WinPane - kresliaca plocha <

**Turtle - korytnačka** 

ObjectInspector - prieskumník objektov

- String reťazec=postupnosť znakov
- Color farba namiešaná z RGB zložiek
	- Color farba = **new** Color(100, 30, 80);

Premenná farba neuchováva farbu, iba referenciu ("rodné číslo") na objekt, ktorý nejako vnútorne uchováva namiešanú farbu.

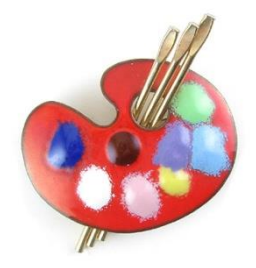

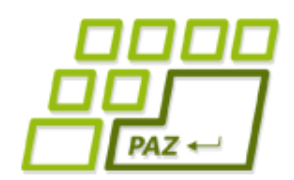

### *Referenčná vs. prim. premenná*

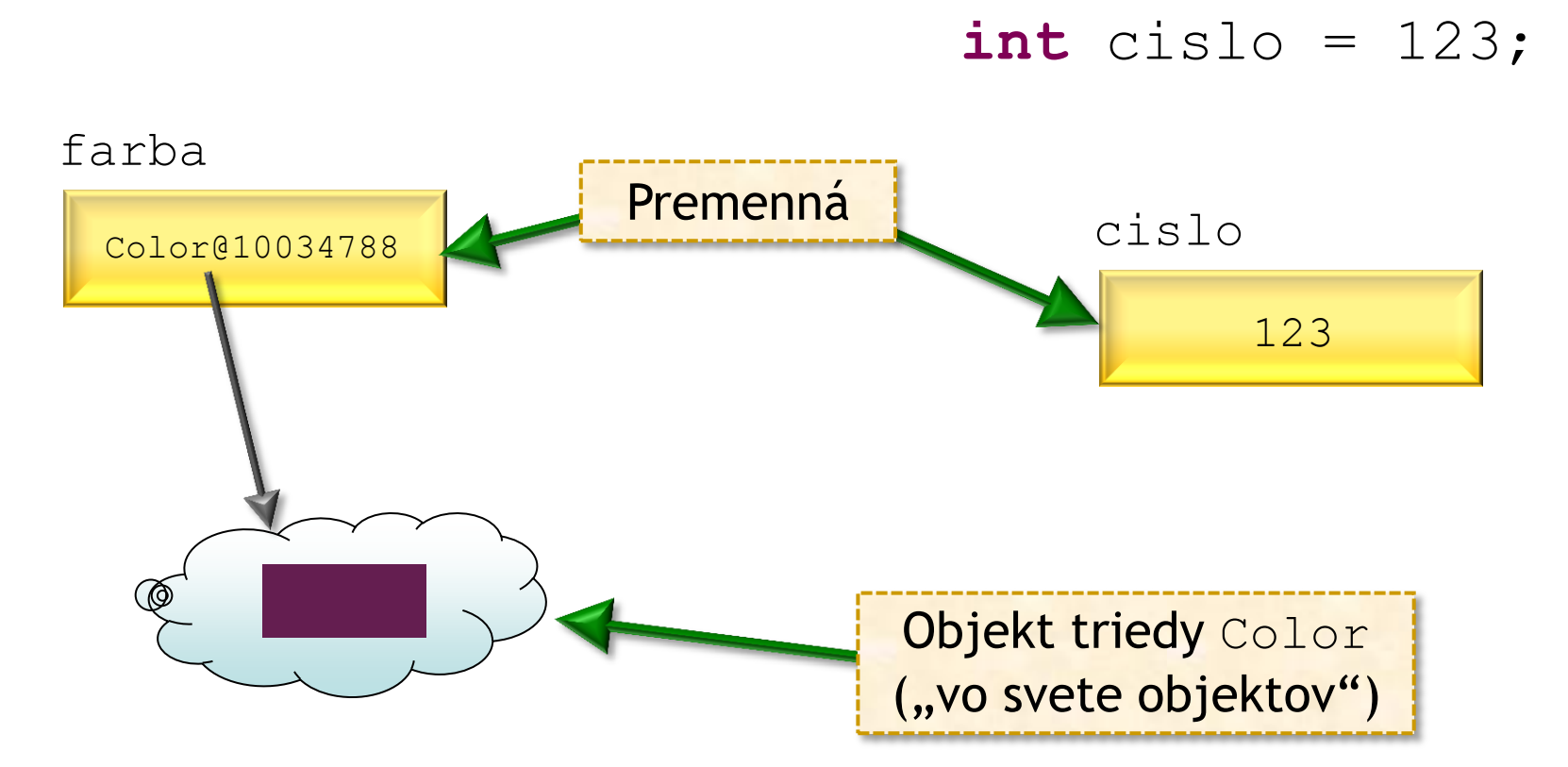

Color farba = **new** Color(100, 30, 80);

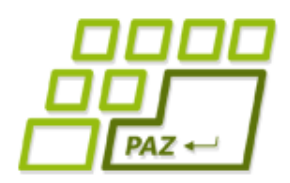

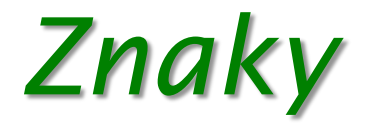

● Na ukladanie **znakov** (primitívna hodnota) slúžia premenné typu **char**

**char** znak = 'a';

- **Znakové literály** (konkrétne znakové hodnoty) píšeme medzi apostrofy 'a', 'A', ',', ' ',...
- Do premennej typu **char** vieme uložiť ľubovoľný z prvých *65536* znakov kódovania UNICODE (národné znaky, azijské znaky, ...)
	- Čo je to znak, znaková sada a čo UNICODE?
	- Je možné **char** pretypovať na niečo iné?

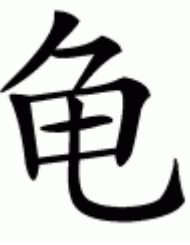

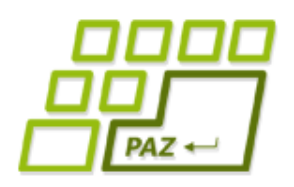

### *Znaková sada*

- Každý znak (obrázok) má svoje poradové číslo – kód.
- V UNICODE sú cifry a písmena abecedy usporiadané súvisle za sebou:
	- znaky cifier
	- veľké písmena
	- malé písmena
	- národné znaky

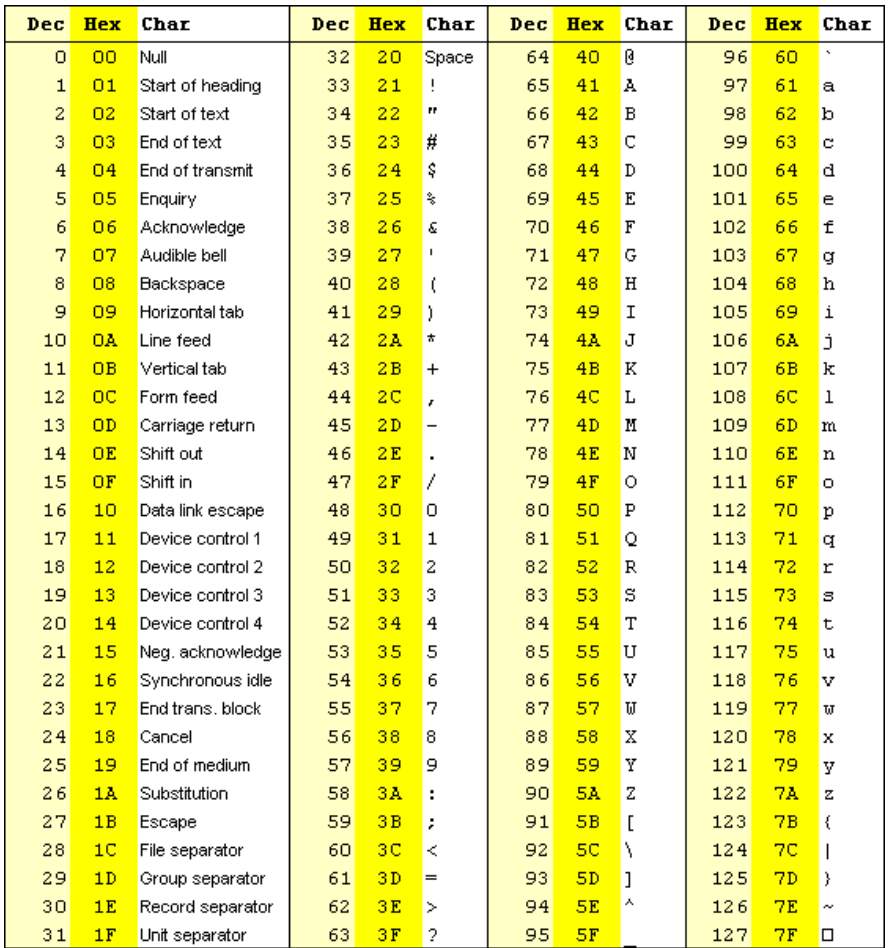

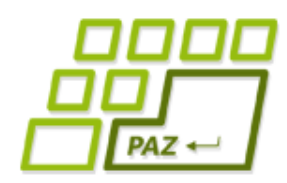

# *Ako sa kódujú znaky ?*

- **Kódovanie** (znaková sada)
	- tabuľka, v ktorej v i-tom riadku je vizuálna forma iteho znaku kódovania (číslujeme od 0)
	- **ASCII** (128 znakov, 7 bitov)
	- **Windows-1250** (256 znakov, 8 bitov = 1 bajt)
		- $\bullet$  0..127 ako ASCII
		- 128 256 znaky národných abecied v strednej Európe
		- alternatívy: ISO-8859-1, ISO-8859-2
	- **UNICODE** (veľmi veľa znakov)
		- 0..127 ako ASCII
		- od 128 znaky národných abecied (Európa, Azia, ...)
		- kódovania: UTF-8, UTF-16, ...

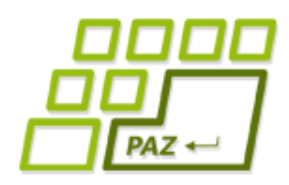

# *Pretypovanie znakov*

- Znaky sú len poradové čísla v dohodnutej znakovej sade
- **Znak** vieme previesť na číslo:

**char** znak = 'a';

**int** cislo = znak;

● **Číslo** vieme previesť na znak:

**int** cislo = 65;

**char** znak = (**char**)cislo;

● Znaky vieme **porovnávať**:

znak  $>=$ 'a'

V premennej cislo bude poradové číslo znaku v UNICODE tabuľke.

V premennej znak bude znak s poradovým číslom 65 – znak 'A'

V skutočnosti porovnávame poradové čísla znakov v UNICODE tabuľke.

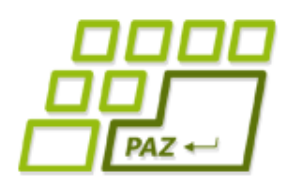

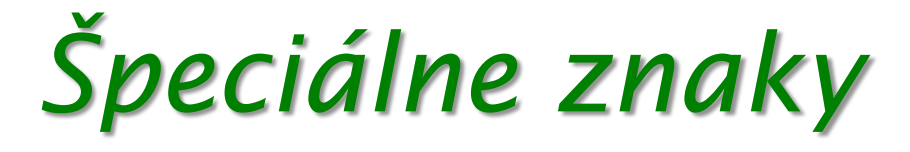

- Niektoré znaky musia byť zapísané ako **kombinácie viacerých znakov** ...
	- Znak medzery: ' '
	- Znak tabelátora: '\t'
	- $\bullet$  Znak konca riadka: ' $\ln'$
	- $\bullet$  Znak lomítka: ' $\setminus \setminus$ '
	- Znak úvodzovky: ' \ " '
	- Znak apostrofu: '\''

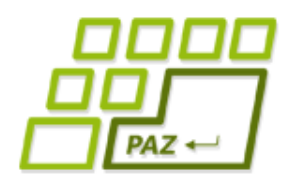

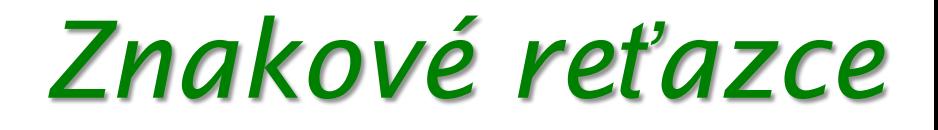

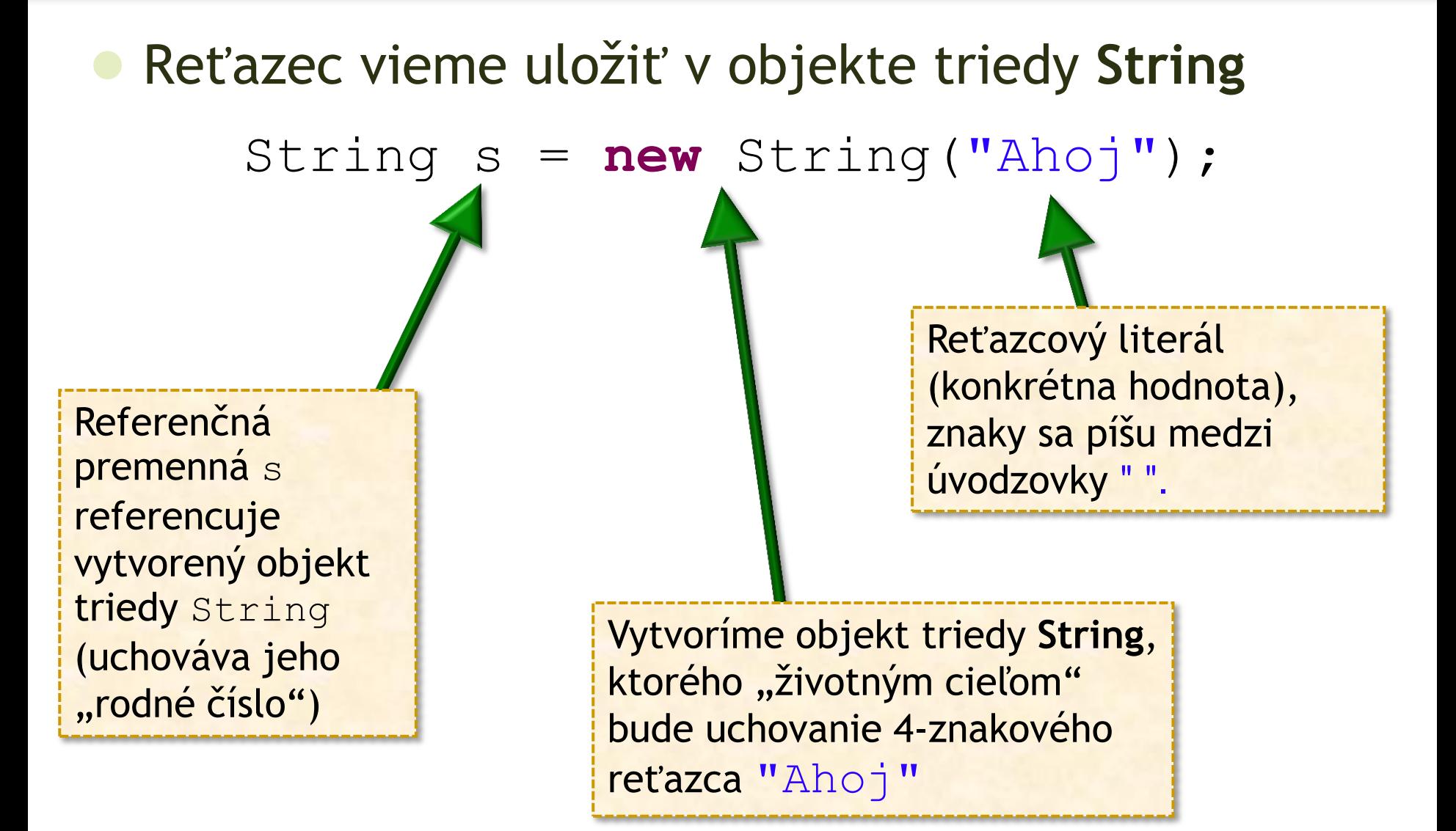

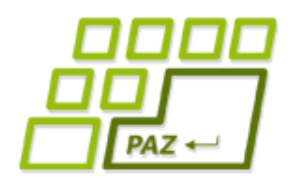

# *Je to číselný reťazec?*

- Chceme naučiť korytnačky metódu, ktorá overí, či zadaný reťazec je číselný
	- číselný reťazec je reťazec zo znakov cifier '0' , '1' , '2' , … , '9' s kódmi 48 až 57.

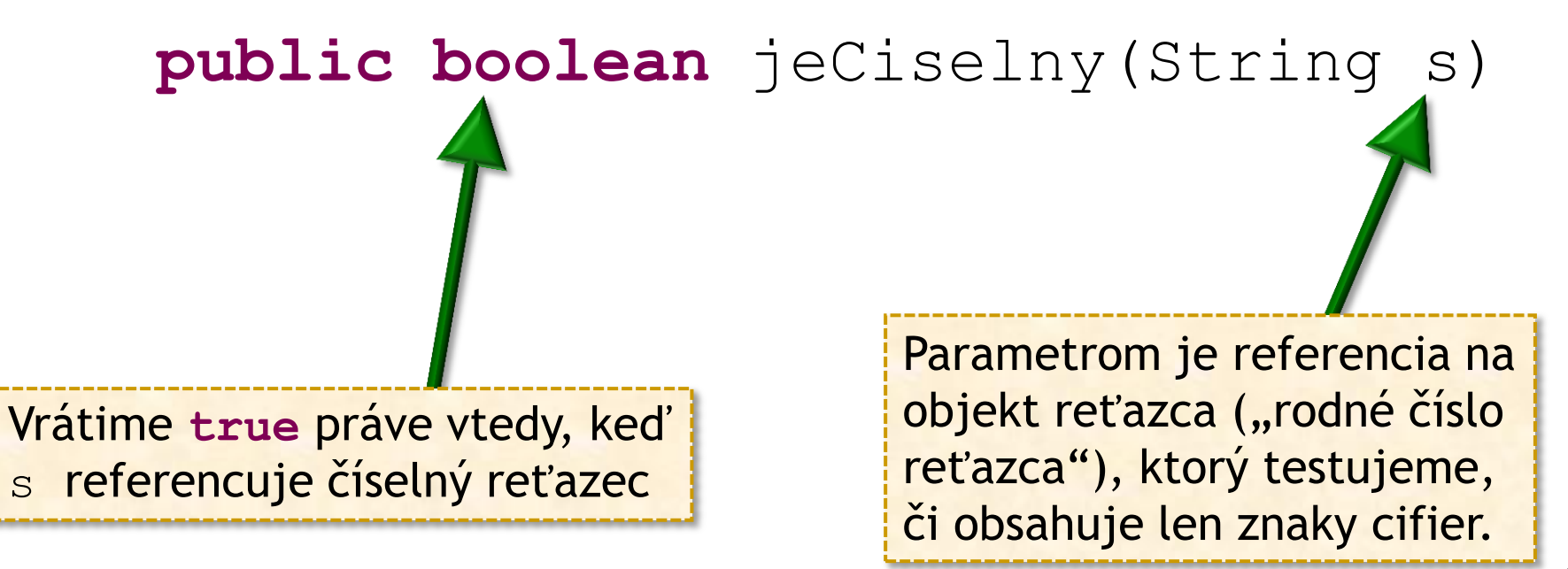

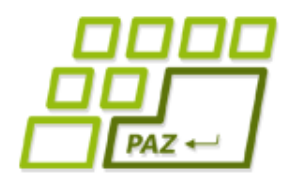

# *Je to číselný reťazec?*

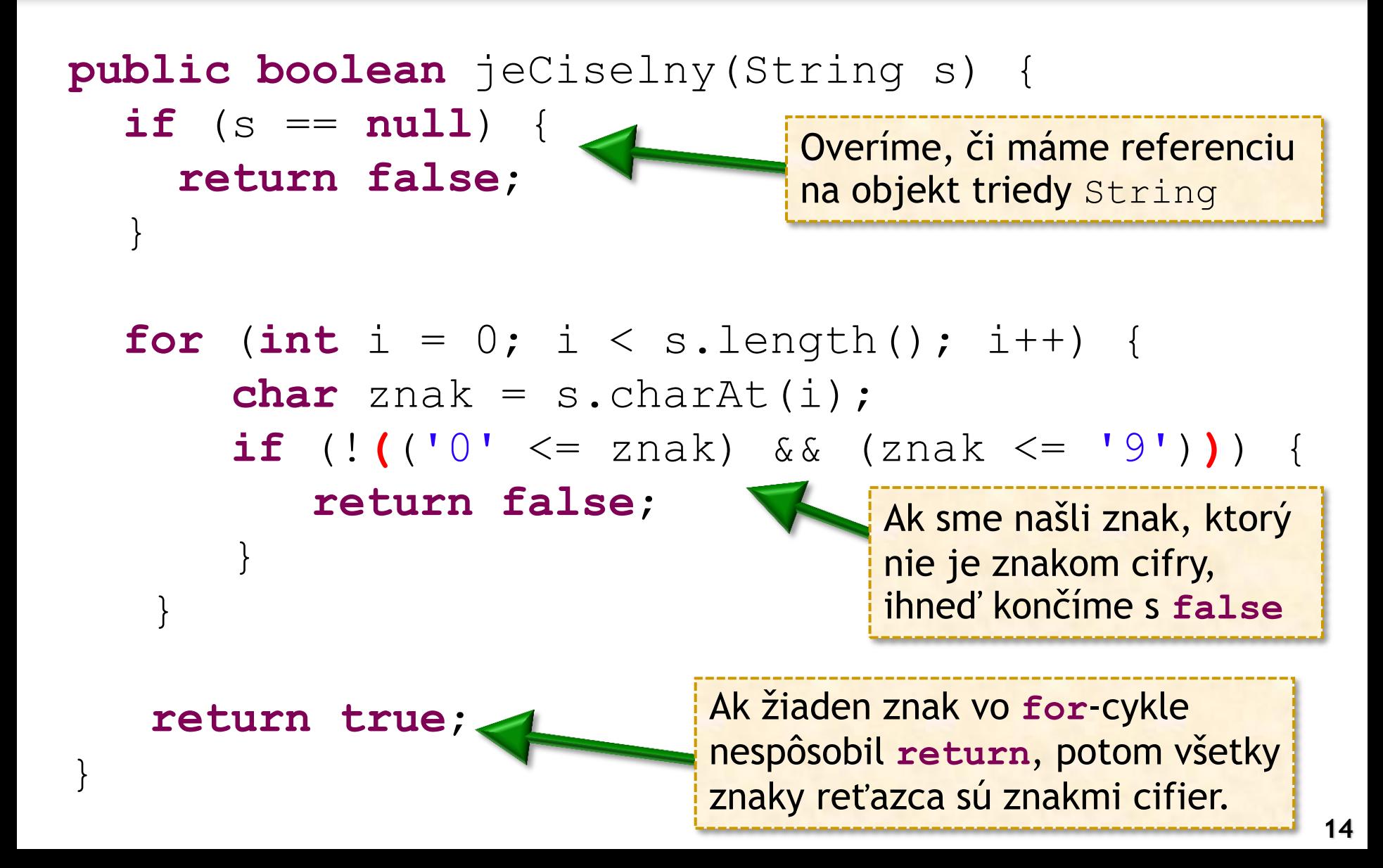

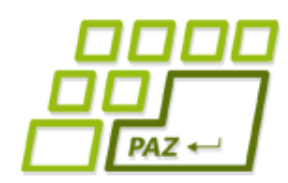

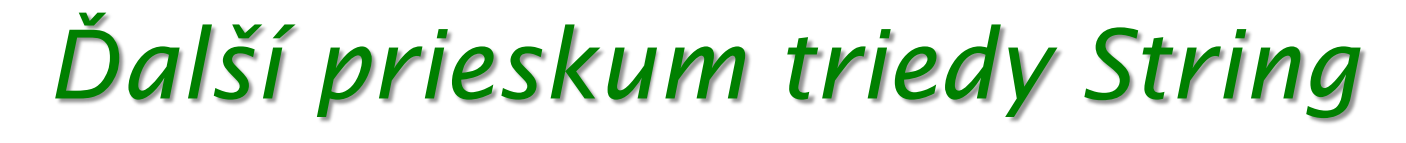

ObjectInspector oi = **new** ObjectInspector();

```
String s = new String("Java");
```

```
oi.inspect(s);
```
Skúmajme metódy objektov triedy String ...

● Pozorovanie: niektoré metódy majú rovnaké meno, ale iné parametre ...

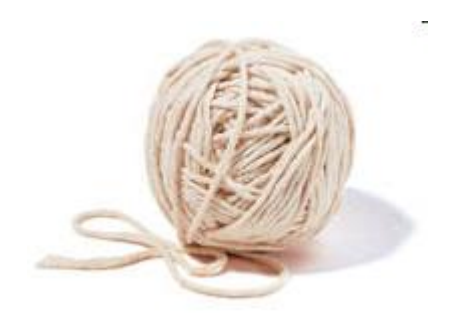

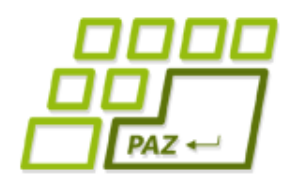

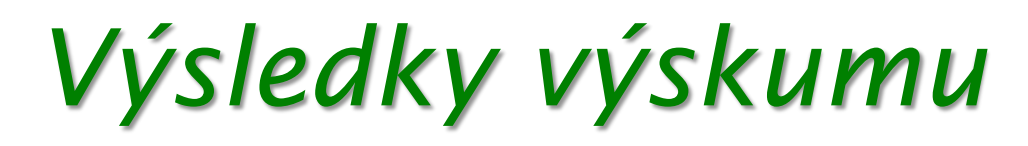

- Zaujímavé metódy:
	- *charAt(int)* vráti **znak** na i-tej **pozícii**, znaky sú číslované od 0
	- *length()* vráti **dĺžku reťazca**
	- *endsWith(String)* vráti, **či** reťazec **končí** zadaným reťazcom
	- *concat(String)* vyrobí nový objekt triedy String, ktorý vznikne pridaním znakov so zadaného reťazca za znaky pôvodného reťazca (**zreťazením**). Vráti referenciu na vytvorený objekt.

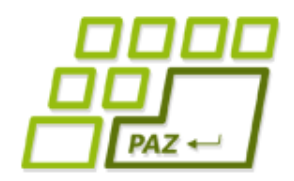

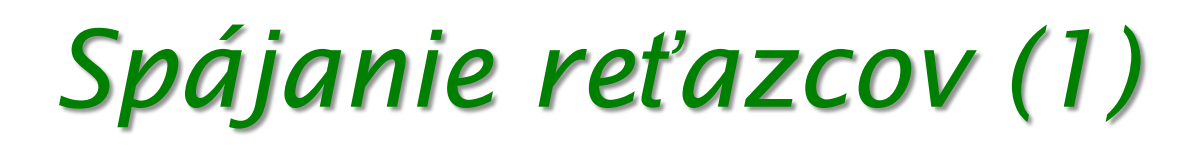

- String s1 = **new** String("Ahoj");
- String s2 = **new** String("Svet");

String  $s3 = s1$ . concat( $s2$ );

Vrátená referencia sa uloží do referenčnej premennej *s3* Vytvorí nový reťazec s obsahom "AhojSvet" a vráti referenciu naň

System.*out*.println(s3);

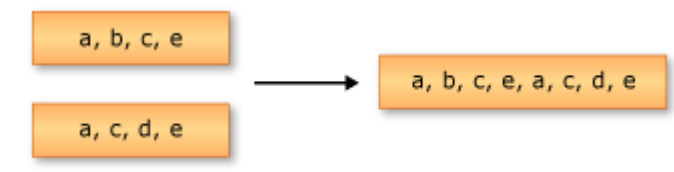

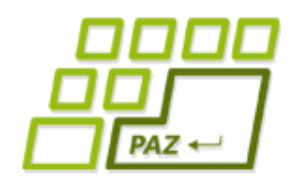

# *Spájanie reťazcov (2)*

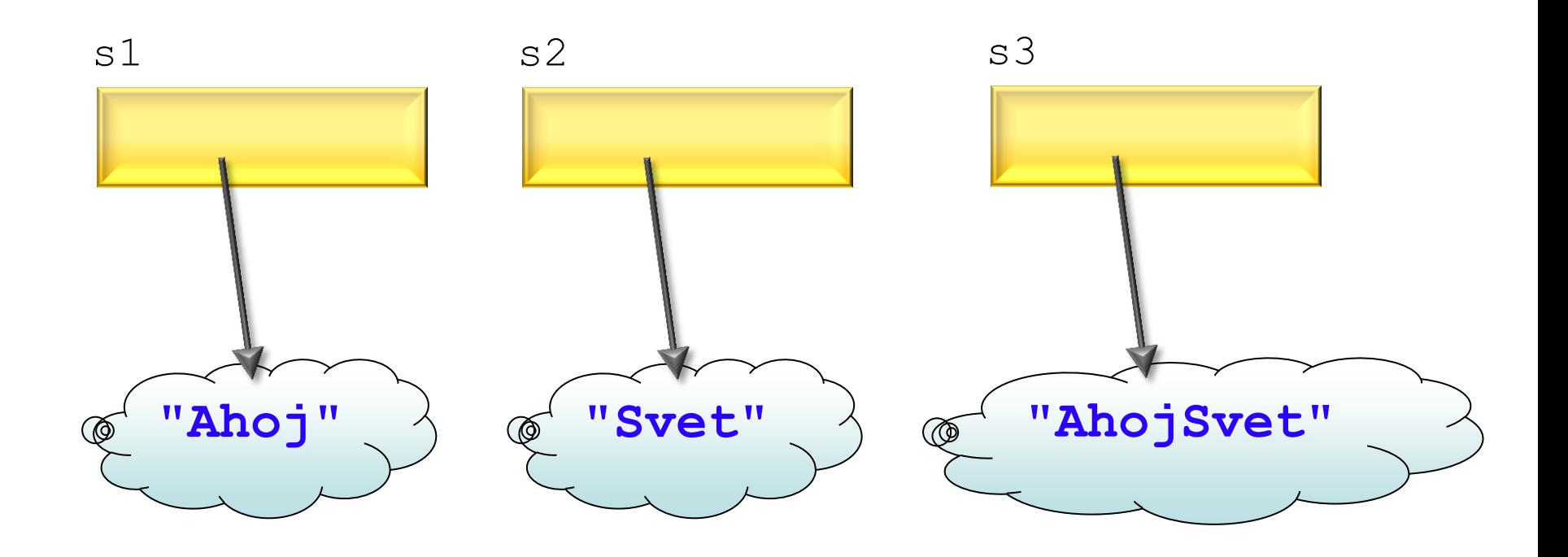

String s1 = **new** String("Ahoj"); String s2 = **new** String("Svet"); String  $s3 = s1$ . concat( $s2$ );

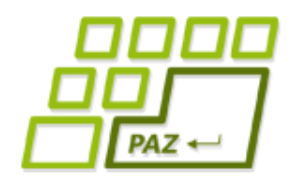

# *Spájanie reťazcov (3)*

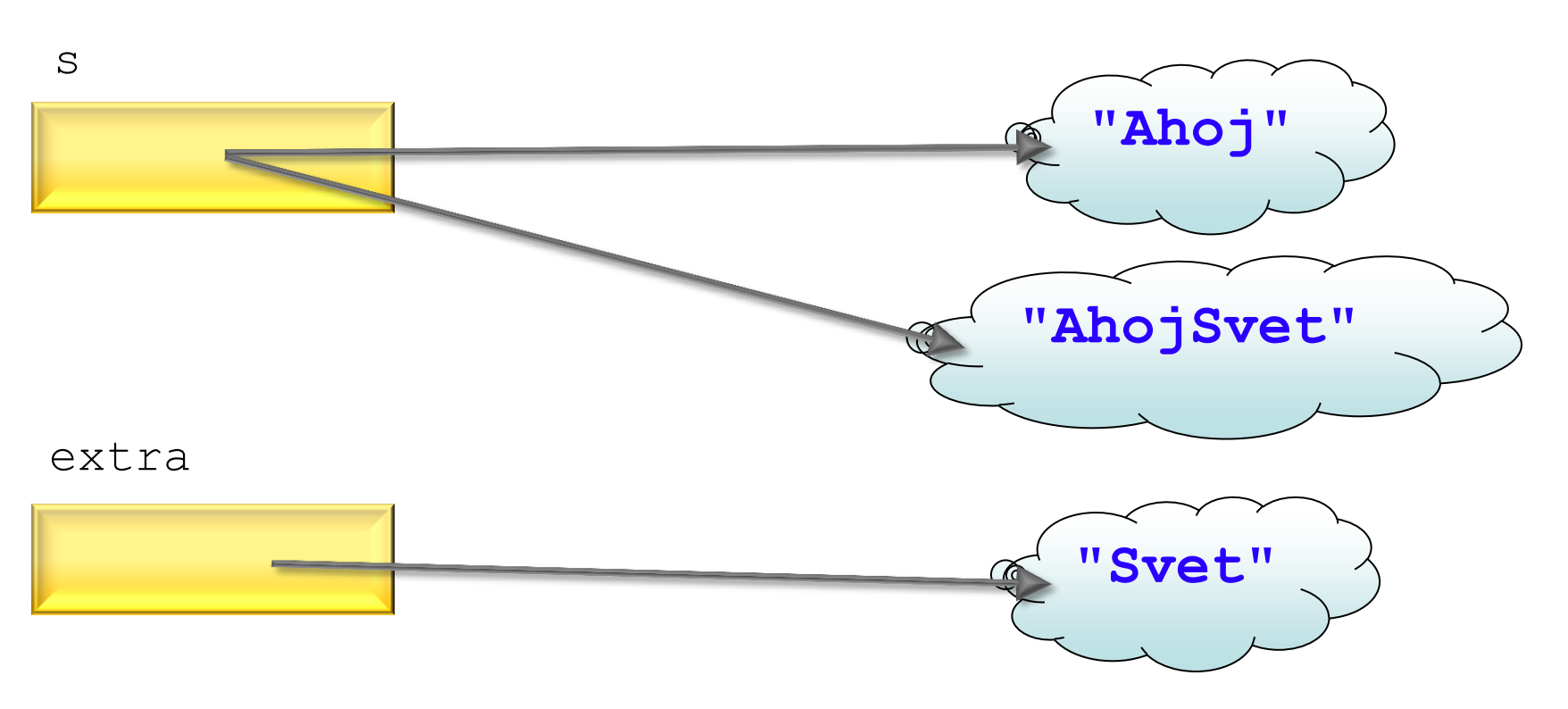

String s = **new** String("Ahoj");

String extra = **new** String("Svet");

```
s = s.\text{concat}(\text{extra});
```
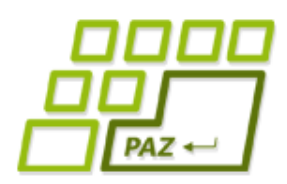

### *Duplikovanie reťazcov (1)*

- Chceme naučiť korytnačku zduplikovať reťazec zadaný počet krát: reťazec "Svet" zduplikovaný 3 krát je: "SvetSvetSvet"
- **public** String zduplikuj(String s, **int** pocet)

Vraciame referenciu na vytvorený objekt triedy String ("rodné číslo vytvoreného tohto objektu") Parametrom je referencia na objekt reťazca, ktorý chceme duplikovať

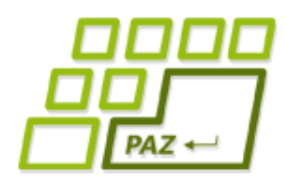

}

}

### *Duplikovanie reťazcov (2)*

**public** String zduplikuj(String s, **int** pocet) { String vysledok = **new** String();

```
for (int i=0; i<pocet; i++) {
  vysledok = vysledok.concat(s);
```
**return** vysledok;

Počas vykonávania zduplikuj ("Svet", 3) vzniknú celkom 4 objekty s obsahom: "" , "Svet", "SvetSvet", "SvetSvetSvet"

Požiadame objekt referencovaný z premennej vysledok, aby vytvoril nový reťazcový objekt so "zlepeným obsahom"

# *Rovnaké reťazce*

String s1 = **new** String("Ahoj"); String s2 = **new** String("Ahoj"); 2 **rôzne** objekty uchovávajúce **rovnaký** obsah

- **boolean** rovnakeReferencie = (s1 == s2);
- **boolean** rovnakyObsah = (s1.equals(s2));

System.*out*.println(rovnakeReferencie); System.*out*.println(rovnakeObsah);

**Pozor na reťazce: ==** vs. **equals!!!**

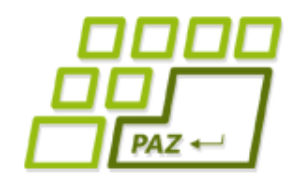

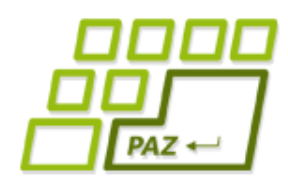

*Všetky objekty sú si rovné ...*

... ale niektoré sú si rovnejšie.

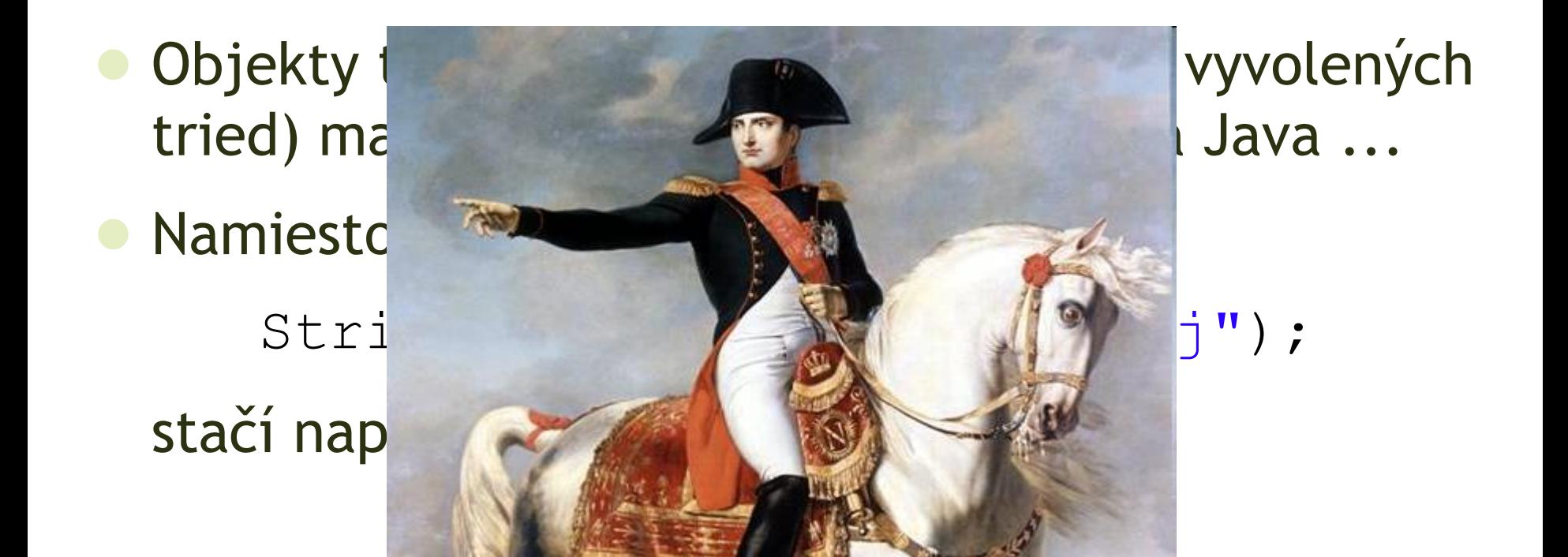

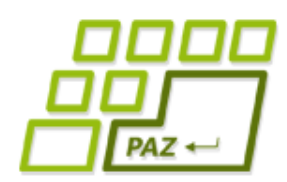

## *"Metóda concat() pre lenivých"*

● Jazyk Java ponúka **operátor pre zreťazovanie** (spájanie reťazcov):

String  $sl = "Ahoj"$ ;

String  $s2 = "Svet";$ 

String  $s3 = s1 + s2;$ 

String  $s4 = s1 + " " + s2;$ 

Varovanie pre pokročilých: Na slajdoch o zreťazovaní tak trochu klameme...

Ak je jeden z operandov operácie **+** reťazec (objekt triedy String), chápe sa + ako operácia zreťazenia. Výsledkom je **nový objekt** triedy String, ktorého obsah vznikne zreťazením obsahu operandov.

"V c je cislo: 10"

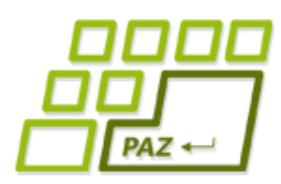

*"Metóda concat() pre lenivých"*

- $\bullet$  Ak je jeden z operandov operácie + reťazec (objekt triedy String), **+** funguje **ako operácia zreťazenia**. Výsledkom je nový objekt, ktorého obsah vznikne zreťazením obsahu operandov.
- Ak je druhý z operandov nie reťazec, Java sa ho **pokúsi prerobiť na reťazec** !!! Vyrobí reťazec:
- Možeme písať:
	- $int c = 10;$

String  $s = "V c$  je cislo: " + c;

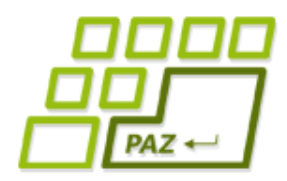

## *Hra s referenciami*

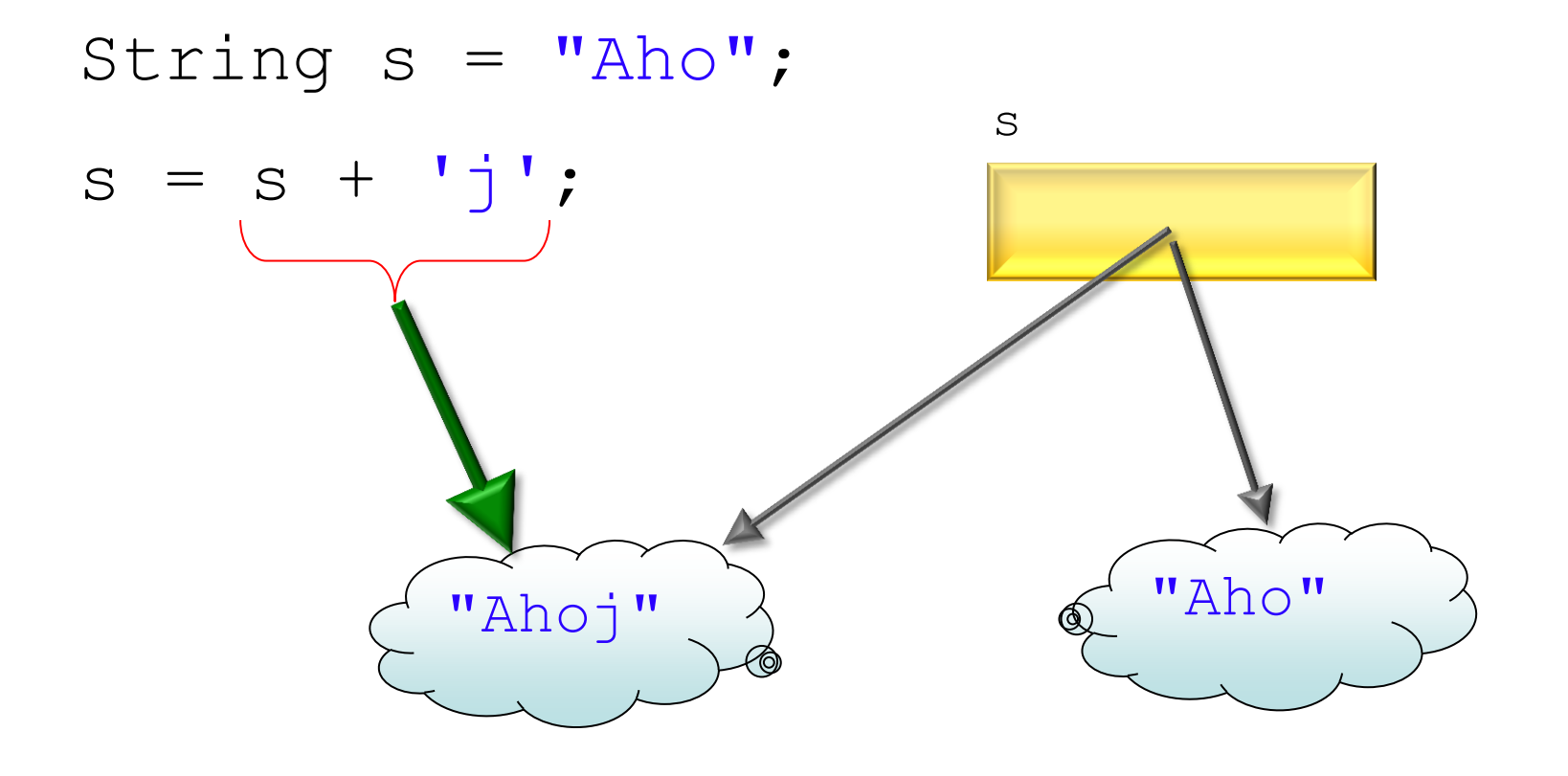

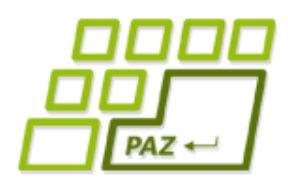

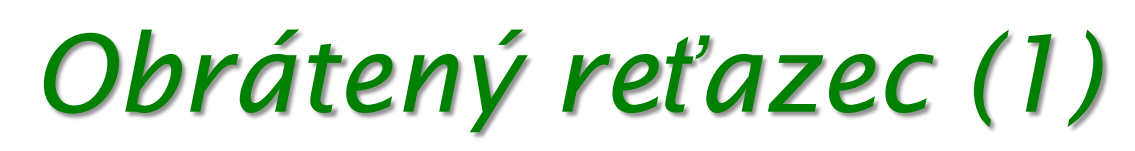

Chceme naučiť korytnačky metódu, ktorá prevráti znaky v reťazci ...

● "Java" » "avaJ"

**public** String obratRetazec(String s)

Metóda vráti referenciu na objekt triedy String

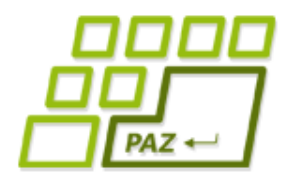

}

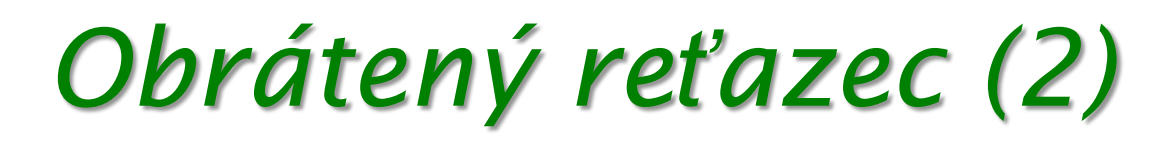

```
public String obratRetazec(String s) {
if (s == null)
     return null;
String vysledok = ''';
for (int i=0; i<s.length(); i++) {
     vysledok = s.charAt(i) + vysledok;}
```
**return** vysledok;

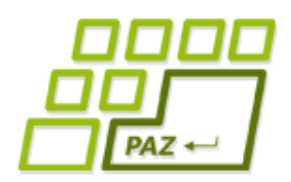

### *Počet slov v reťazci*

"Java je super" " Java je super " *Ako naprogramovať metódu na zistenie počtu slov?*

#### ● **Pozorovanie:**

● počet slov je (zhruba) počet medzier, pred ktorými je nemedzerový znak

#### ● **Algoritmus:**

- Pridaj na koniec reťazca medzeru (aby sme zarátali posledné slovo)
- Spočítaj počet medzier, pred ktorými je nemedzera

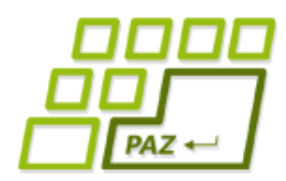

# *Ďalšie reťazcové metódy*

- substring vráti referenciu na reťazec, ktorý je podreťazcom reťazca
- trim vráti referenciu na reťazec, v ktorom odstráni medzery z oboch koncov reťazca
- indexOf vráti pozíciu prvého výskytu zadaného reťazca v reťazci, -1 ak nie je podreťazcom
	- String  $s = "Java je super";$
	- s.toUpperCase() » "JAVA JE SUPER";
	- s.substring(2, 7)  $\rightarrow$  "va je";

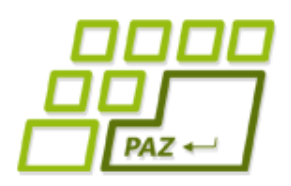

*Čo s odpadom?*

- Naše metódy vytvárajú veľa "odpadu" vo forme dočasne potrebných objektov triedy String.
- Riešenie: objekty triedy **StringBuilder**
- "Zmysel života" **StringBuilder**-ov:
	- uchovávať postupnosť znakov, ktorú ide meniť (narozdiel od String-ov, ktoré žijú s tým obsahom, s ktorým sa "narodia")
- Niektoré metódy **StringBuilder**-ov:
	- *append* prilepí reťazec/znak/číslo... na koniec
	- *insert* vloží reťazec/znak/číslo na zadaný index
	- *toString* vytvorí reťazec podľa aktuálneho obsahu

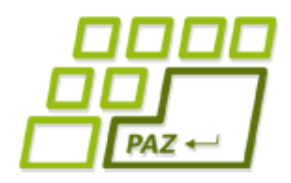

### *Duplikovanie reťazcov (3)*

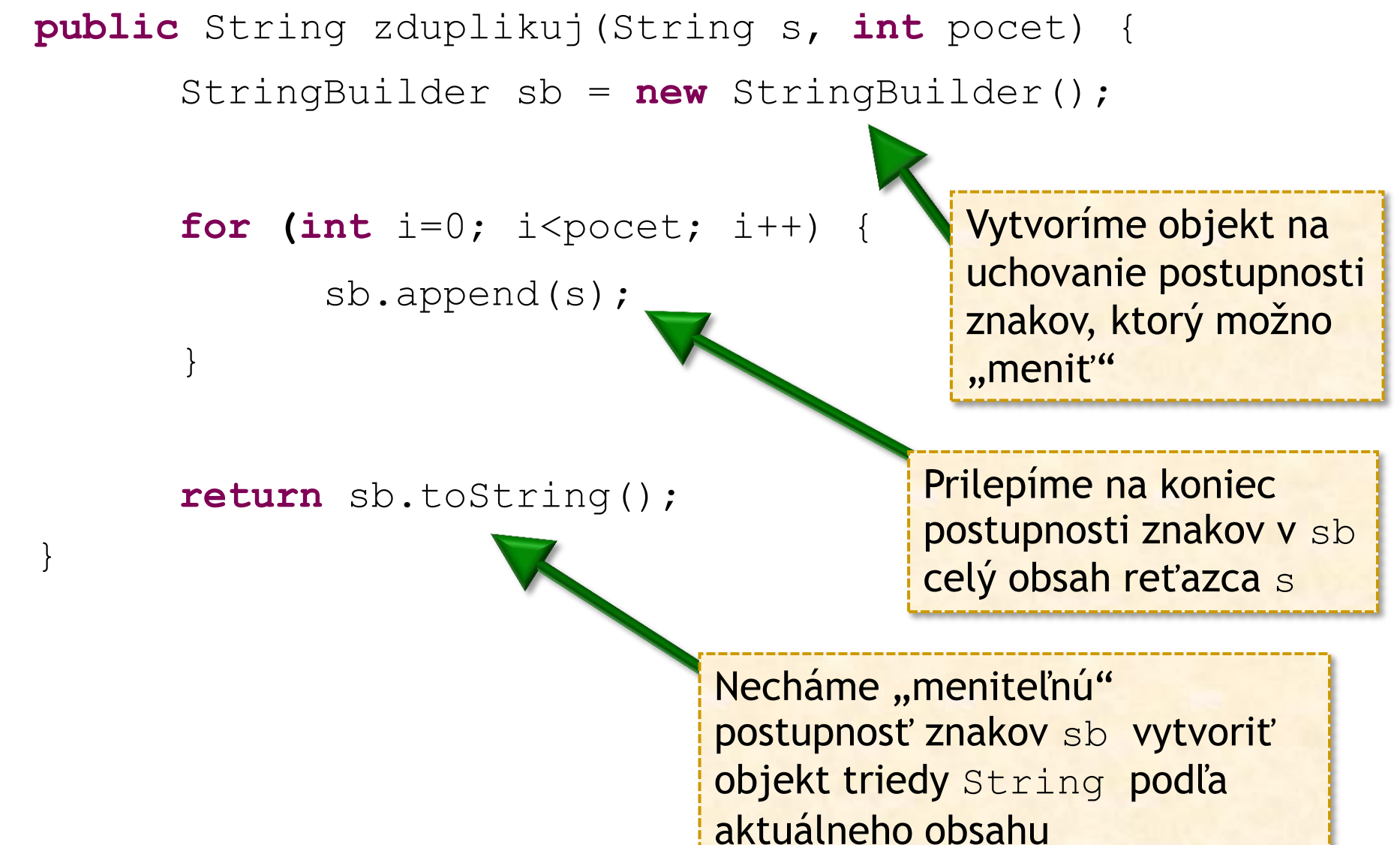

Programovanie, algoritmy, zložitosť (Ústav informatiky, PF UPJŠ)

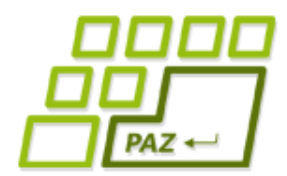

# *Kde nájsť viac informácií*

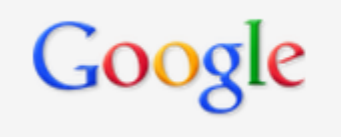

Java 7 String

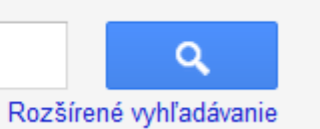

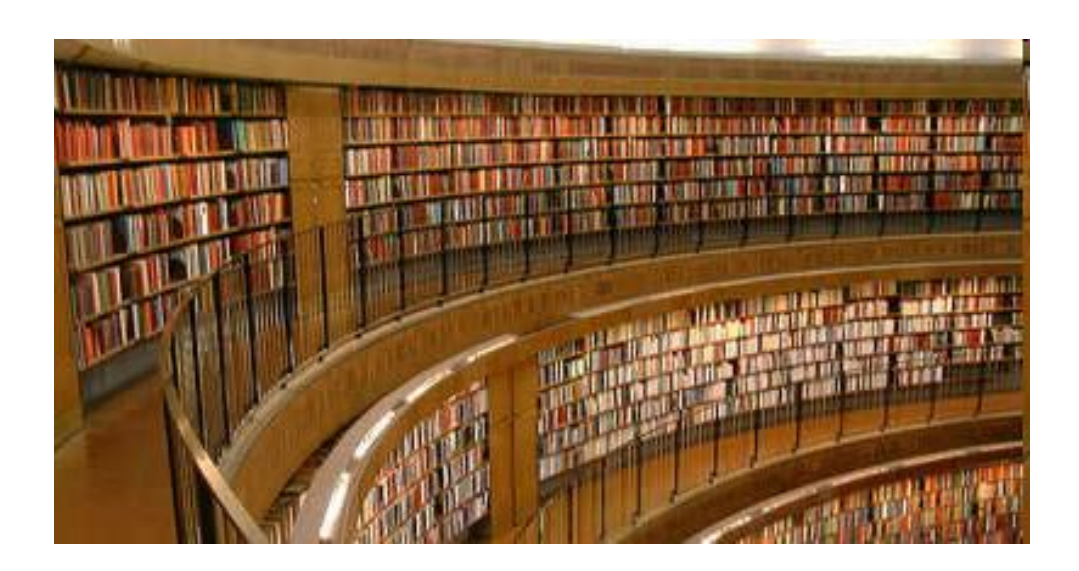

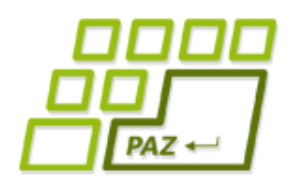

- **Reťazce** v Jave (oproti iným jazykom) **sú objekty** triedy String
- Java má pre "lenivých" programátorov "skratky"
- Obsah 2 reťazcov sa porovnáva na zhodu pomocou metódy **equals** (nie ==)
- Objekt triedy String nikdy počas svojho života **nemení svoj obsah**
- Reťazcové metódy zvyčajne vrátia **referenciu na**  novovytvorený reťazec so "správnym" obsahom

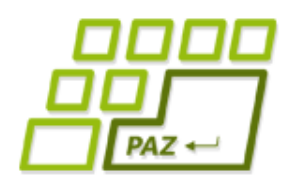

## *Rozširovanie WinPane*

- Nielen korytnačky (triedu *Turtle*) vieme rozširovať, ale vieme to spraviť (skoro) s každou Java triedou …
- Ukážka ...

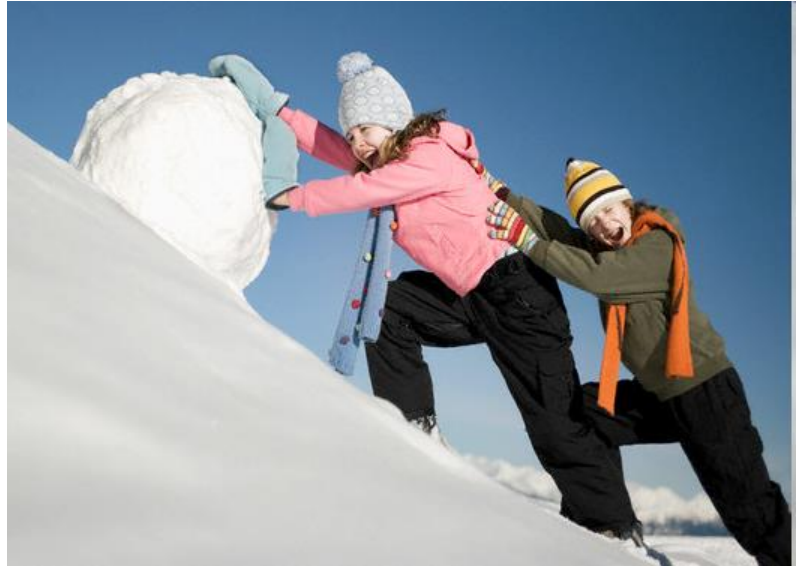

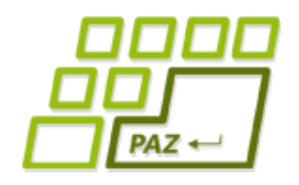

## *Kreslenie bodiek*

Chceme, aby plocha mala metódu na nakreslenie bodky na zadanej pozícii...

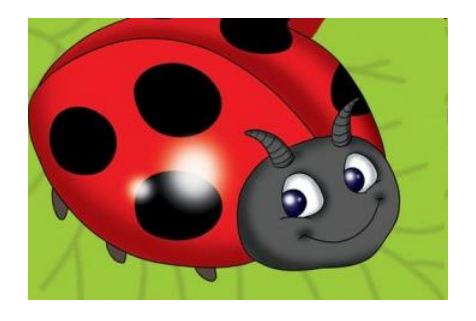

#### Postup:

- Vytvoríme korytnačku na kreslenie
- **Pridáme** ju do kresliacej plochy
- Necháme ju nakresliť to, čo treba
- Korytnačku **odstránime** z kresliacej plochy metódou *remove* objektov triedy *WinPane*

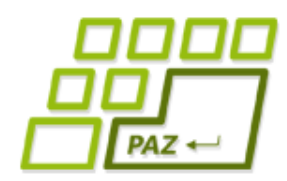

## *Myšacie udalosti v JPAZe*

• Ak pridáme do triedy rozširujúcej triedu *WinPane* metódu so **správny menom a parametrami**, vykoná sa vždy pri kliknutí do kresliacej plochy:

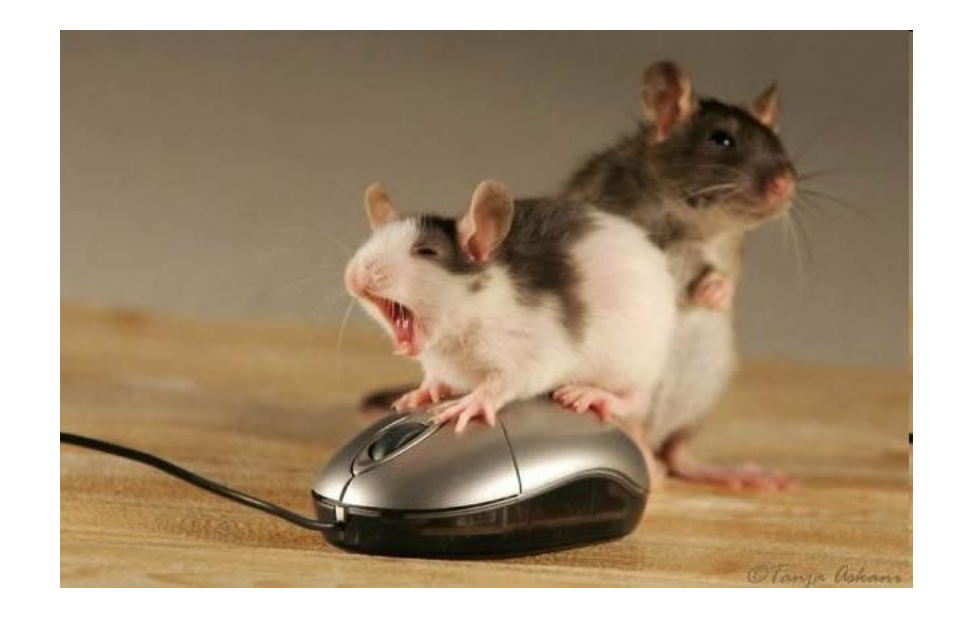

**protected void** onMouseClicked(**int** x, **int** y, MouseEvent detail)

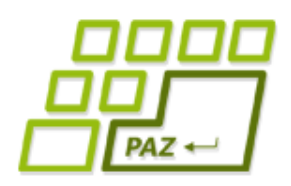

# *Ako to funguje ?*

- JPAZ je naprogramovaný tak, že po kliknutí do kresliacej plochy sa zavolá metóda **onMouseClicked** pričom v parametroch sú užitočné informácie:
	- **x** x-ová súradnica miesta, kam sa kliklo
	- **y** y-ová súradnica miesta, kam sa kliklo
	- **detail**  referencia na objekt triedy **MouseEvent**, kde sú doplňujúce informácie o tom, čo sa stalo

#### Kreslime červené bodky tam, kam sa kliklo ...

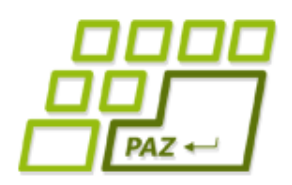

# *MouseEvent objekt*

- Čo všetko sa vieme dozvedieť z MouseEvent objektu:
	- **boolean** isAltDown()– či je zatlačený **Alt** kláves
	- **boolean** isControlDown()– či je zatlačený **Ctrl**
	- **boolean** isShiftDown()– či je zatlačený **Shift**
	- int getButton() ktorým tlačidlom sa kliklo:
		- MouseEvent.BUTTON1 ľavé tlačidlo myši
		- MouseEvent.BUTTON2 stredné tlačidlo myši
		- MouseEvent.BUTTON3 pravé tlačidlo myši

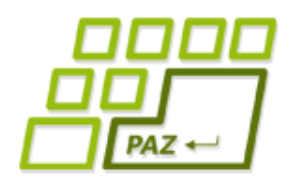

}

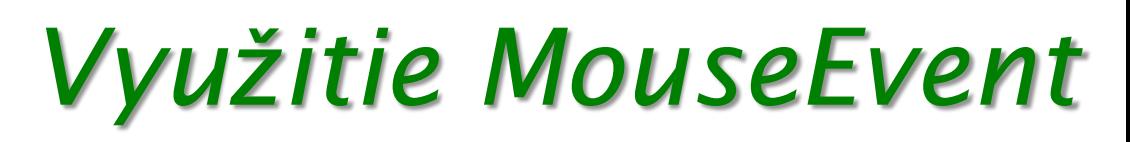

**protected void** onMouseClicked(**int** x, **int** y,

MouseEvent detail) {

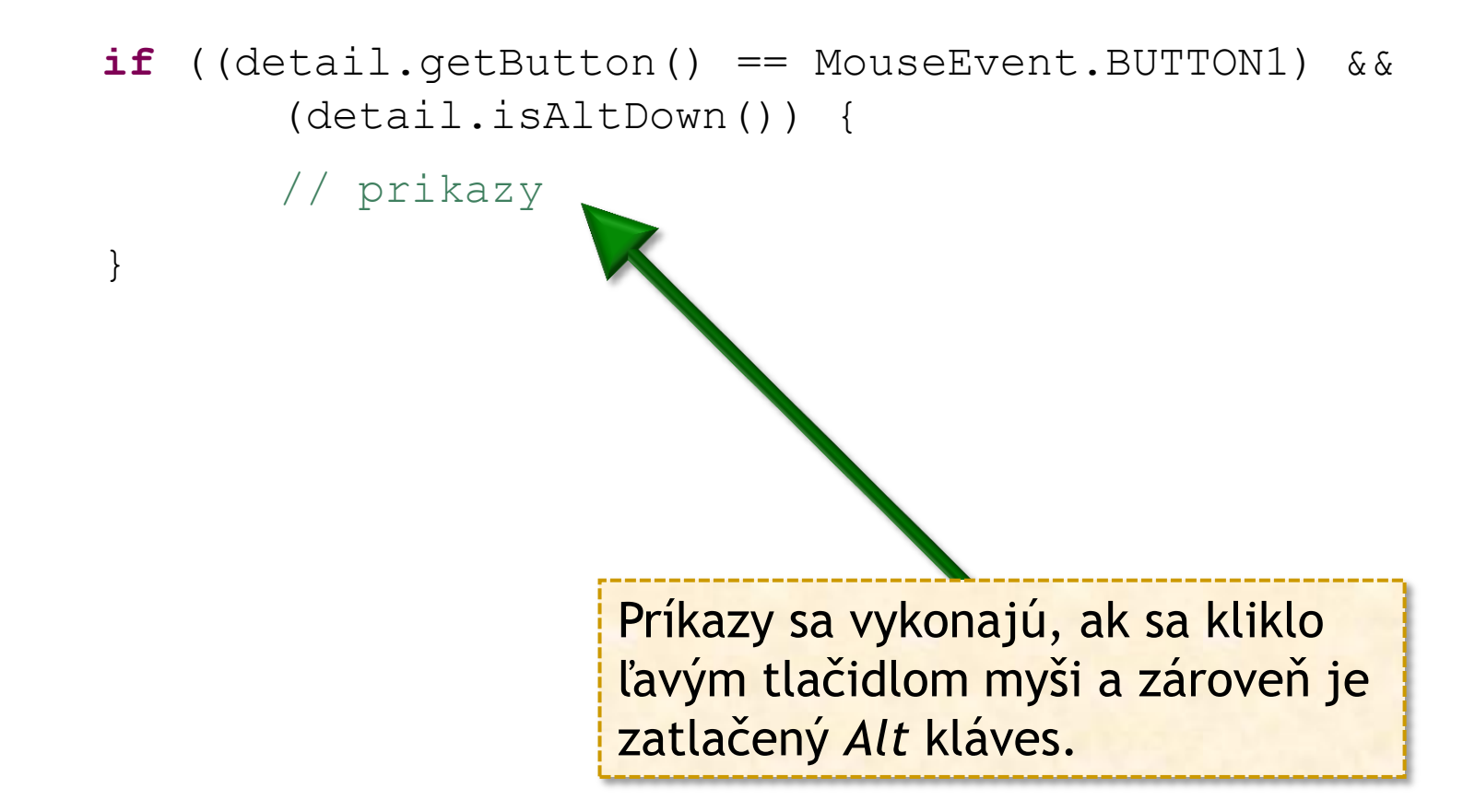

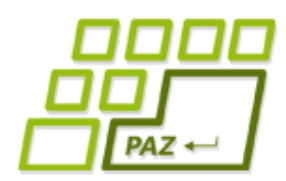

# *Informačný výpis o bodke*

Chceme vedľa každej bodky napísať, koľká je v poradí vytvorená ...

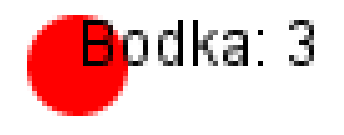

Potrebovali by sme premennú, ktorá nezanikne po skončení metódy ...

#### Riešenie:

**inštančné (objektové) premenné**

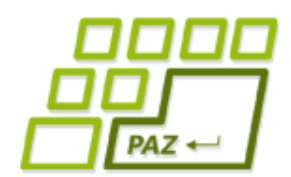

### *Inštančné (objektové) premenné*

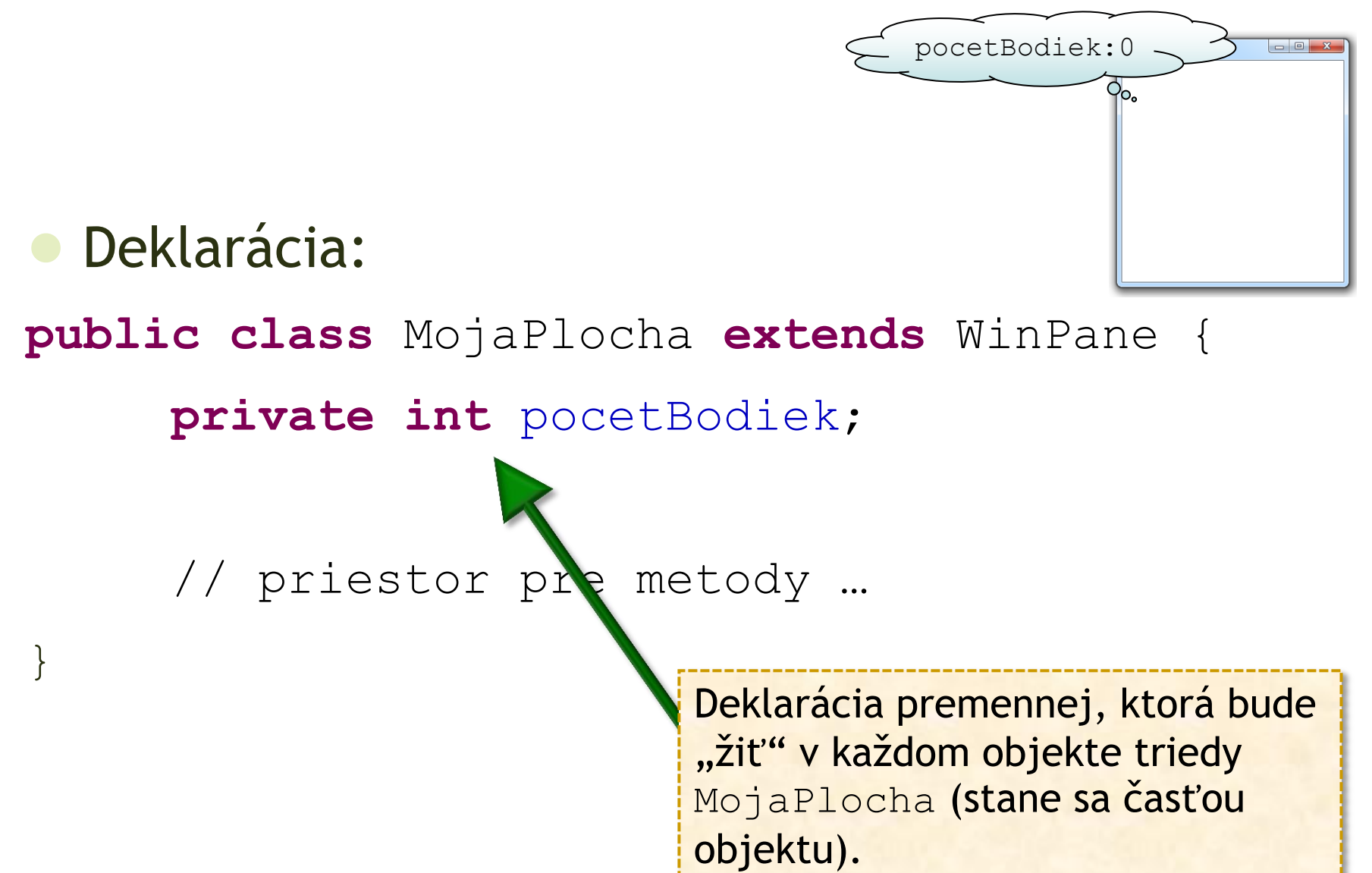

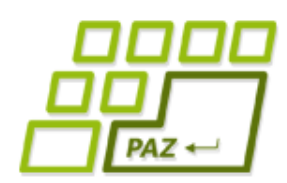

### *Inštančné premenné - metafora*

- Premenné vytvorené v metóde "existujú" len počas jej vykonávania
	- dočasný "papierik" na poznámky
	- RAM pamäť po vypnutí sa jej obsah stratí

- Inštančné premenné "existujú" spolu s objektom
	- **mozog objektu**, kde si môže pamätať hodnoty natrvalo
	- pevný disk trvalo uložený obsah

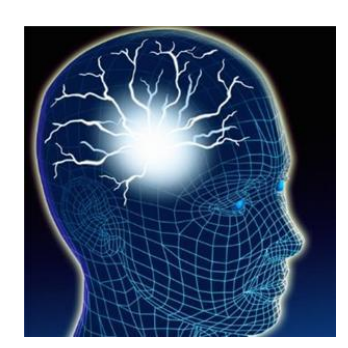

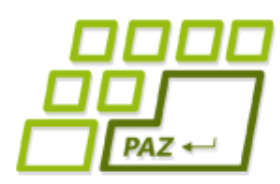

### *Inštančné (objektové) premenné*

Co platí pre inštančné premenné:

- deklarujeme ich tak ako premenné v metódach, len ich píšeme **do vnútra triedy mimo jej metód** s pridaním slovíčka **private**
- z metód k nim pristupujeme cez **this**:

**this**.pocetBodiek = 1;

- inštančná premenná sa **vytvára** v objekte **pri jeho vzniku** cez **new**
- ak ich neincializujeme, tak inštančné premenné sú automaticky inicializované na tzv. "defaultnú" hodnotu

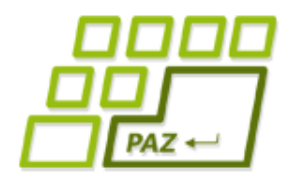

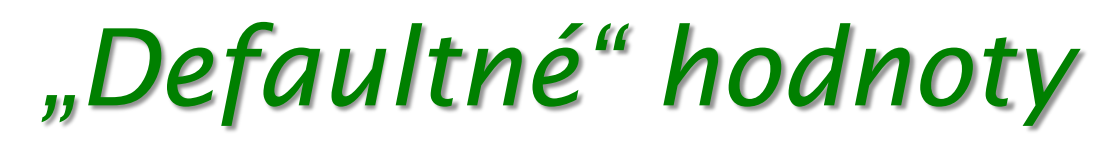

- Pre **int**, **byte**, **short**, **long**, **float**, **double**  je to hodnota 0
- Pre **boolean** je to **false**
- **Pre char je to Unicode znak s kódom 0**
- Pre premenné referenčného typu (referencujúce objekty tried ako *String*, *Turtle*, ...) je to **null**.

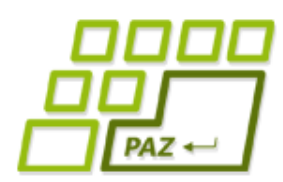

}

### *Prístup k inštančným premenným*

- Inštančné premenné sú "skryté v mozgu" objektu
- Na získanie hodnoty vytvoríme metódy, ktoré nám povedia aktuálny obsah (ak chceme také metódy mať):

 **public int** getPocetBodiek() {  **return this.**pocetBodiek;

> Zvykom je pomenúvať tieto metódy v tvare **getNazovPremennej**

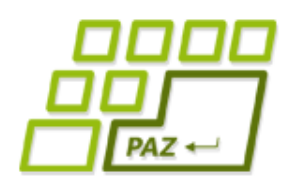

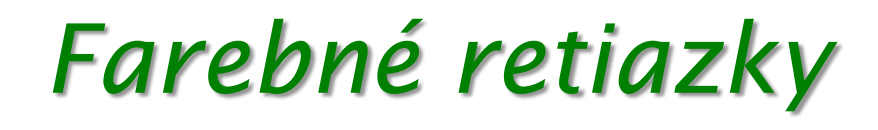

- Pri pohybe myškou so zatlačeným CTRL chceme kresliť farebné bodky:
	- bodky nie su príliš blízko seba 2 za sebou idúce bodky v tej istej reťazi sa neprekrývajú
	- každá reťaz má náhodnú farbu

Programujeme ...

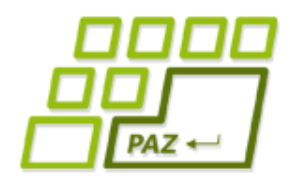

# *Ďalšie myšacie udalosti*

- Okrem klikania môžeme obsluhovať:
	- **onMousePressed** pri zatlačení tlačidla myši
	- **onMouseReleased** po uvoľnení tlačidla myši
	- **onMouseClicked** po kliknutí (postupnosť: Pressed, Released, Clicked)
	- **onMouseMoved** pri pohybe myši bez zatlačeného tlačidla myši
	- **onMouseDragged** pri pohybe myši so zatlačeným tlačidlom myši

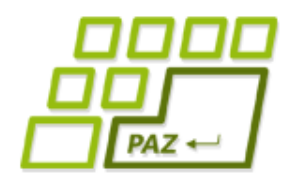

### *Vzdialenosť dvoch bodov*

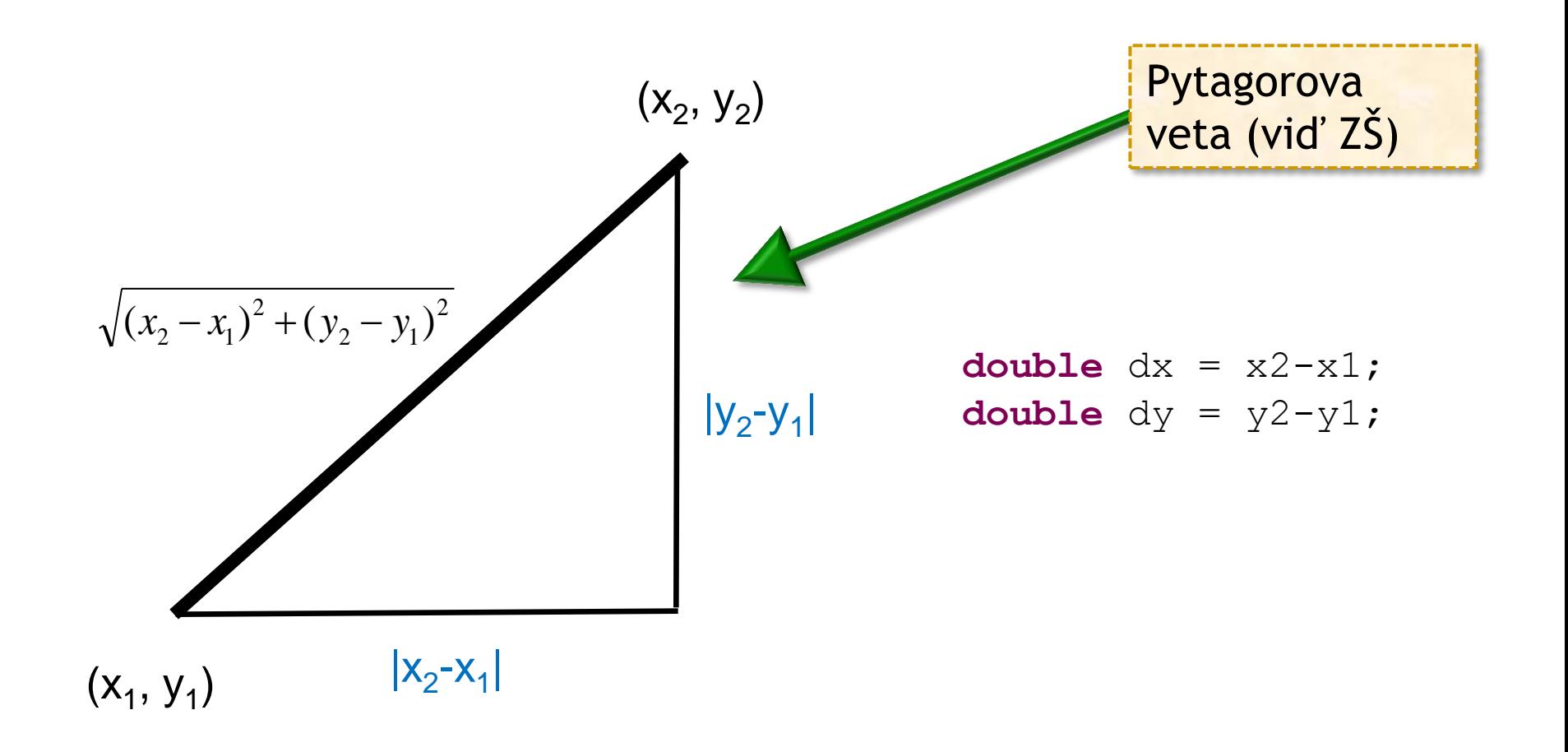

**double** vzdialenost = Math.sqrt(dx\*dx + dy\*dy);

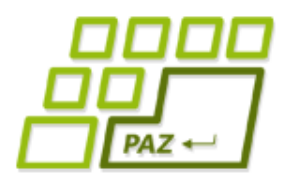

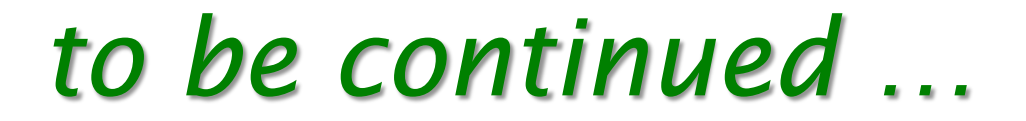

# **Ďakujem za pozornosť !**

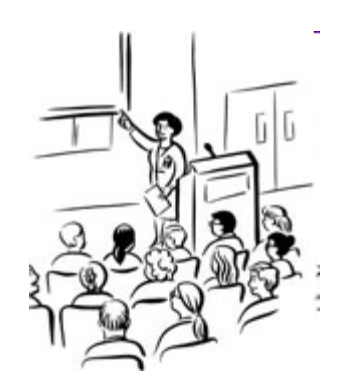